### ФЕДЕРАЛЬНОЕ ГОСУДАРСТВЕННОЕ АВТОНОМНОЕ ОБРАЗОВАТЕЛЬНОЕ УЧРЕЖДЕНИЕ ВЫСШЕГО ОБРАЗОВАНИЯ **«БЕЛГОРОДСКИЙ ГОСУДАРСТВЕННЫЙ НАЦИОНАЛЬНЫЙ ИССЛЕДОВАТЕЛЬСКИЙ УНИВЕРСИТЕТ» ( Н И У « Б е л Г У » )**

### ИНСТИТУТ ИНЖЕНЕРНЫХ И ЦИФРОВЫХ ТЕХНОЛОГИЙ

КАФЕДРА ИНФОРМАЦИОННО-ТЕЛЕКОММУНИКАЦИОННЫХ СИСТЕМ И ТЕХНОЛОГИЙ

### **ПРОЕКТИРОВАНИЕ ШИРОКОПОЛОСНОЙ СЕТИ ДОСТУПА В ИНТЕРНЕТ В ПОСЕЛКЕ БЫКОВКА БЕЛГОРОДСКОЙ ОБЛАСТИ**

Выпускная квалификационная работа обучающегося по направлению подготовки 11.03.02 Инфокоммуникационные технологии и системы связи заочной формы обучения, группы 12001452 Поваляева Сергея Михайловича

> Научный руководитель ст.преподаватель кафедры информационнотелекоммуникационных систем и технологий НИУ «БелГУ» П.Г. Лихолоб

Рецензент Инженер электросвязи участка управления сетями Белгородского филиала ПАО «Ростелеком» Р.Н. Моисеев

БЕЛГОРОД 2019

# **СОДЕРЖАНИЕ**

 $\mathsf{r}$ 

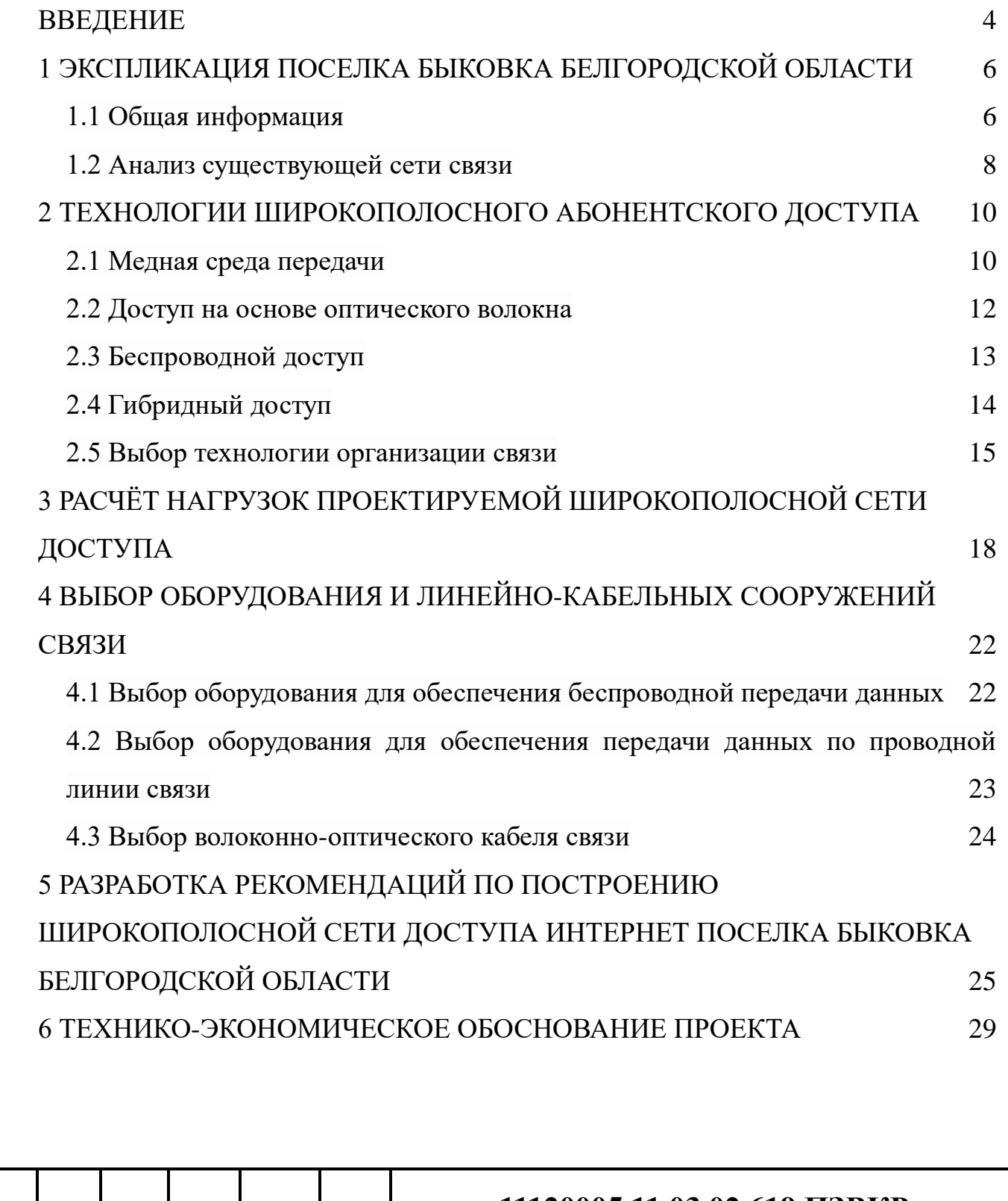

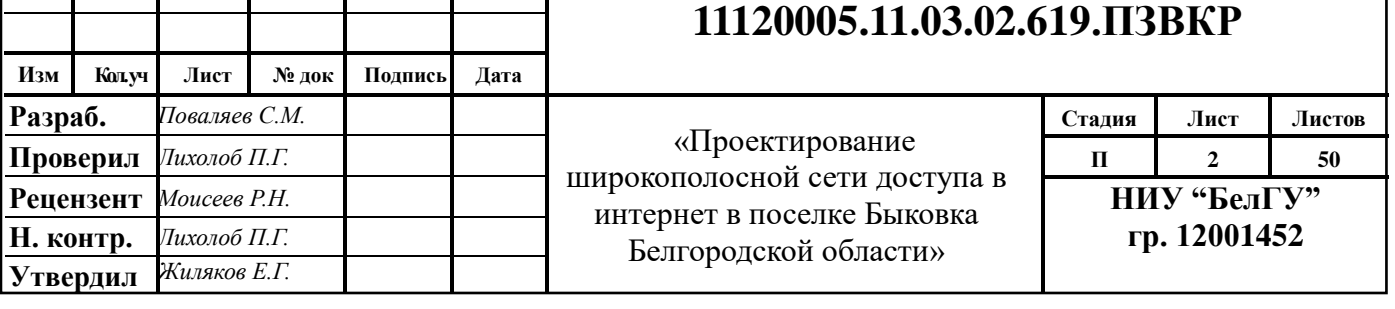

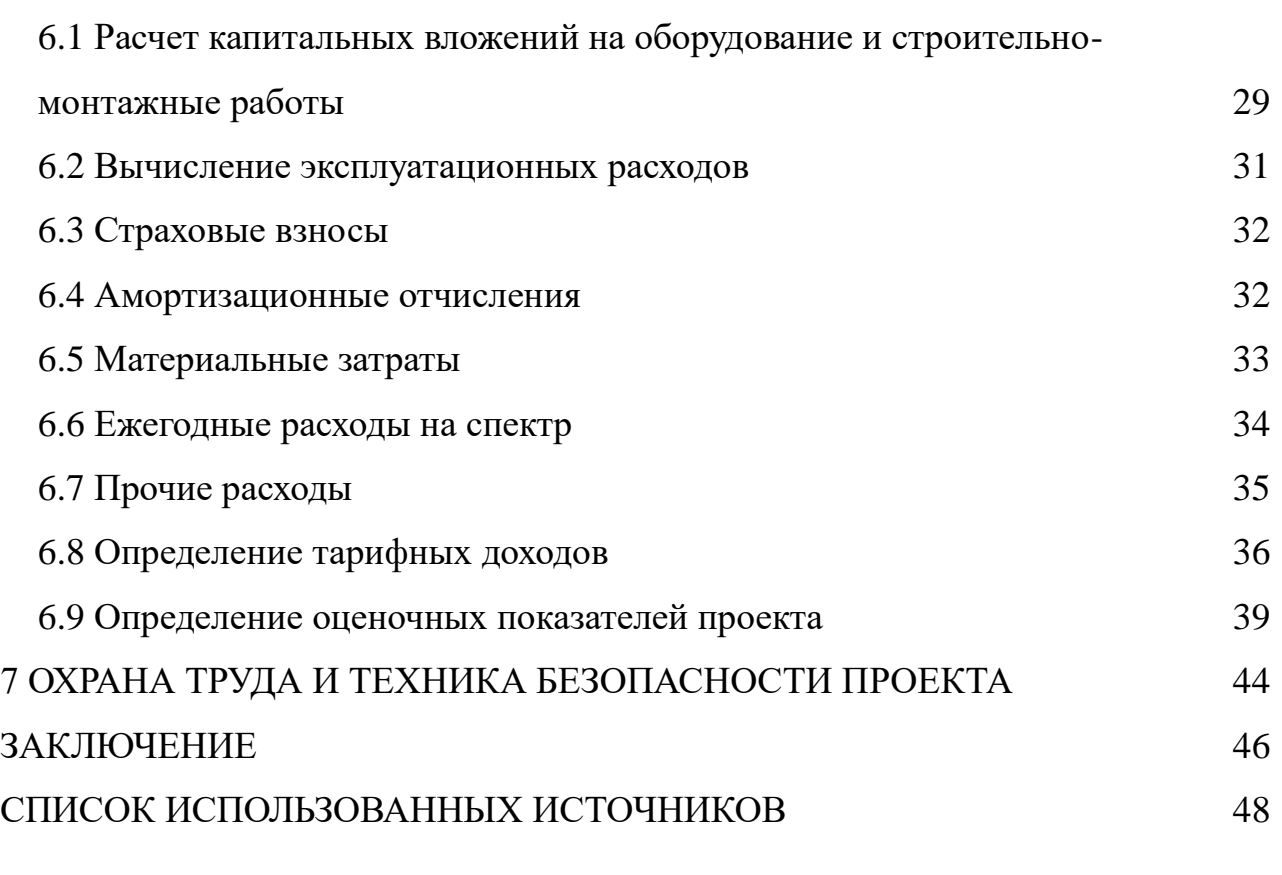

![](_page_2_Picture_106.jpeg)

### <span id="page-3-0"></span>**ВВЕДЕНИЕ**

В настоящее время между городским и сельским населением все еще сохраняется «цифровой разрыв». Однако многие сельские жители нуждаются в современных телекоммуникационных услугах. Более того, сельские жители в большей степени, чем городские нуждаются в таких услугах, как дистанционное обучение и телемедицина. Таким образом, предоставление широкополосного доступа к сети Интернет в сельской местности является актуальной задачей. Кроме того, на сегодняшний день представляется актуальным сделать жизнь в сельской местности привлекательной для людей различной возрастной категории.

Реализация сетей широкополосного доступа в сельской местности является сложной задачей, так как зачастую там отсутствуют линии связи, либо существующие линии существенно устарели. Создание телекоммуникационной сети требует значительных финансовых вложений, при этом сельские жители не готовы подключать дорогостоящие тарифы. Поэтому проектирование сети широкополосного доступа в сельской местности имеет некоторые затруднения.

Целью выпускной квалификационной работы является предоставление широкополосного доступа к сети Интернет для жителей поселка Быковка Белгородской области. Для достижения поставленной цели необходимо решить следующие задачи:

1) анализ инфраструктуры и существующей сети связи поселка Быковка Белгородской области;

2) анализ существующих технологий широкополосного доступа;

3) выбор принципа построения сети широкополосного доступа в поселке Быковка Белгородской области;

4) оценка потенциальной нагрузки в сети широкополосного доступа поселка Быковка Белгородской области;

5) выбор телекоммуникационного оборудования и линейно-кабельных

![](_page_3_Picture_132.jpeg)

сооружения для реализации сети широкополосного доступа в поселке Быковка Белгородской области;

6) разработка рекомендаций построения проектируемой сети широкополосного доступа в поселке Быковка Белгородской области;

7) оценка технико-экономических показателей проекта;

8) определение требований по охране труда, технике безопасности и экологической безопасности проекта.

![](_page_4_Picture_60.jpeg)

# <span id="page-5-0"></span>**1 ЭКСПЛИКАЦИЯ ПОСЕЛКА БЫКОВКА БЕЛГОРОДСКОЙ ОБЛАСТИ**

### <span id="page-5-1"></span>**1.1 Общая информация**

Поселок Быковка Белгородской области является административным центром Быковского сельского поселения Яковлевского района Белгородской области. Население поселка составляет не более 1000 человек. В 2017 году население составляло 963 человека [11,12].

![](_page_5_Figure_3.jpeg)

**Рисунок 1.1 – Карта поселка Быковка Белгородской области**

Поселок Быковка расположен в северной части Белгородской области. Местность поселка ровная. Протяженность поселка с запада на восток не превышает 2,5км, а с севера на юг – 1,7км. Северная часть поселка имеет пересечение с рекой Ворскла, а также граничит с небольшим водоемом.

![](_page_5_Picture_81.jpeg)

В поселке 13 улиц: 1 Мая улица; улица Жилгородок; улица Мира; Молодежная улица; Набережная улица; Олимпийская улица; Олимпийский переулок; Центральная улица; Центральный переулок; Дорожная улица; Томаровская улица; улица Победы; Юбилейная улица [7]. Карта поселка с указанием названий улиц и местоположения домов представлена на рисунке 1.2 [2].

![](_page_6_Figure_1.jpeg)

**Рисунок 1.2 – Карта поселка Быковка Белгородской области с указанием улиц и местоположения домов**

В поселке 308 частных домов, которые распределены достаточно равномерно по основным улицам. Также в поселке расположено здание администрации Быковского сельского поселения и Центр образования и культуры. Центр образования и культуры представляет собой комплекс, направленный на предоставление жителям поселения возможности для развития, культурного и спортивного отдыха. Сюда входят средняя образовательная школа, детский сад, библиотека, Дом культуры, медицинский пункт, а также филиалы музыкальной школы и киносети г.Строитель. Кроме того, в поселке имеется столовая, плавательный бассейн, теплица, мастерские и другие объекты [11].

![](_page_6_Picture_78.jpeg)

### <span id="page-7-0"></span>**1.2 Анализ существующей сети связи**

В настоящее время на территории поселка Быковка Белгородской области осуществляется предоставление услуг стационарной телефонии провайдером ПАО «Ростелеком». Кроме того, осуществляется предоставление услуг сотовой связи и мобильного Интернета по средствам ПАО «МТС», ПАО «ВымпелКом», ПАО «МегаФон», ООО «Т2 РТК Холдинг». В рамках данной работы наибольший интерес представляет существующая проводная сеть связи поселка Быковка. В настоящее время в поселке Быковка Белгородской области осуществляется предоставление телефонии по медной абонентской линии связи.

Существующая сеть связи не позволяет осуществлять предоставление услуг широкополосного доступа к сети Интернет. Чему есть несколько причин. В частности, необходимость реорганизации оборудования и замены существующих линий связи. Важно отметить, что станционное оборудование расположено в г.Строитель Белгородской области.

В рамках данного проекта предполагается, что заказчиком является некая сторонняя компания, имеющая лицензию на предоставление услуг связи, доступ к глобальной сети, а также развернутую сеть связи в Яковлевском районе, но при этом не имеет своей сети связи в анализируемом поселке. В этом случае предполагается, что построение сети широкополосного доступа в поселке Быковка Белгородской области является наращиванием существующей сети связи. На рисунке 1.3 представлена структурная схема организации связи предполагаемого поставщика услуг широкополосного доступа в поселка Быковка Белгородской области.

![](_page_7_Picture_109.jpeg)

![](_page_8_Figure_0.jpeg)

**Рисунок 1.3 – Существующая схема организации связи**

Тогда в качестве исходных данных можно отметить следующее: численность населения 963 человека; существующая сеть связи отсутствует; проектируемая сеть связи может быть как проводной, так и беспроводной, обеспечивающей возможность широкополосного доступа к сети Интернет.

Для проектирования сети связи необходимо определить виды услуг и число абонентов, пользующихся каждым видом услуг. Общее число абонентов определяется исходя из числа частных домов, а также потенциального числа юридических клиентов, к которым относятся администрация, школы, сады, магазины и другие организации. Таким образом, количество частных абонентов проектируемой сети связи составляет 308, а количество юридических клиентов – 5. Анализ спроса на основные телекоммуникационные услуги показывает, что наиболее популярной является доступ к сети Интернет. Поэтому предполагается, что этим видом услуг будут пользоваться все потенциальные абоненты сети. Кроме того, важно отметить, что для юридических клиентов необходимо предоставить возможность получения большей скорости с использованием нескольких точек доступа, так как они включают несколько объектов. В поселке Быковка предполагается организация 20 точек доступа для юридических клиентов.

![](_page_8_Picture_151.jpeg)

# <span id="page-9-0"></span>**2 ТЕХНОЛОГИИ ШИРОКОПОЛОСНОГО АБОНЕНТСКОГО ДОСТУПА**

### <span id="page-9-1"></span>**2.1 Медная среда передачи**

В рамках данной работы представлена классификация технологий широкополосного абонентского доступа на основе среды передачи системы. Существует три основных класса систем: на основе медных линий связи, на основе волоконно-оптических линий связи и беспроводного доступа.

При реализации систем на основе медной среды передачи между устройством доступа оператора и абонентским устройством используется одна или несколько медных пар. Среди наиболее широко используемых различают вариации технологии DSL [3,5,16].

К основным разновидностям DSL-доступа относятся технологии ADSL, HDSL, SHDSL, VDSL и другие. Данные технологии позволяют «удлинить» Ethernet, что связано с повышение спроса на пакетные услуги. Развитие этих технологий привело к появлению таких разновидностей семейства DSL, как ADSL2+, IMA ADSL2+ (по двум парам), IMA SHDSL (до 8 пар), VDSL2 [5].

Реализация технологий DSL, как правило, осуществляется на базе уже существующих телефонных линий связи. Это позволяет существенно снизить затраты на реализацию сети связи. Кроме того, использование технологий доступа по медным парам не требует дополнительного дорогостоящего оборудования на стороне абонента. Технологии DSL-доступа предоставляют передачу информации со скоростью не более 100Мбит/с на малом расстоянии. В таблице 2.1 представлены основные характеристики некоторых вариантов семейства технологий DSL [19].

![](_page_9_Picture_123.jpeg)

## **11120005.11.03.02.619.ПЗВКР** *<sup>10</sup>*

Лист

| Технология        | Максимальное            | Максимальная скорость   | Основное применение   |
|-------------------|-------------------------|-------------------------|-----------------------|
| xDSL              | расстояние, км          | (прием-передача)        |                       |
| <b>UADSL</b>      | на тах. скорости - 3,5  | 1.5 Мбит/с - 384 кбит/с | Доступ в Internet,    |
|                   |                         |                         | видео, голос          |
| <b>ADSL</b>       | 5,5                     | 24 Мбит/с - 1.4 Мбит/с  | Доступ в Internet,    |
|                   |                         |                         | видео, голос          |
| <b>VDSL</b>       | на тах. скорости - 1,3  | 62 Мбит/с - 26 Мбит/с   | Объединение сетей Lan |
| <b>SHDSL</b>      | 7,5                     | 2.32 Мбит/с             | Объединение сетей Lan |
| <b>HDSL</b>       | 4,5                     | 2 Мбит/с                | Объединение сетей     |
|                   |                         |                         | Lan, услуги E1        |
| <b>SDSL</b>       | 3                       | 2 Мбит/с                | Объединение сетей     |
|                   |                         |                         | Lan, услуги E1        |
| <b>IDSL</b>       | 5.5                     | 144 кбит/с              | Передача данных       |
| VDSL <sub>2</sub> | на max. скорости $-0.5$ | $200$ Мбит/с            | Объединение сетей     |
|                   |                         |                         | Lan, услуги E1        |

**Таблица 2.1 – Характеристики основных вариантов семейства технологий DSL**

Другой технологией широкополосного доступа на базе медных линий связи является технологий Ethernet [14].

На сегодняшний день технология Ethernet является одной из наиболее распространенных при построении мультисервисных сетей связи. Данная технология позволяет осуществлять передачу данных с различной скоростью: от 10Мбит/с до 10Гбит/с. Различают несколько вариантов технологии Ethernet, которые отличаются скоростью передачи и используемого кабеля связи. В таблице 2.2 представлены характеристики технологии Ethernet при использовании медных кабелей связи.

|      | Технология              | Тип кабеля связи    | Максимальная                 | Максимальное                  |      |
|------|-------------------------|---------------------|------------------------------|-------------------------------|------|
|      | Ethernet                |                     | скорость                     | расстояние, км                |      |
|      | 10BASE5                 | коаксиальный        | 10 Мбит/с                    | 0,50                          |      |
|      | 10BASE2                 | коаксиальный        | 10 Мбит/с                    | 0,20                          |      |
|      | StarLAN 10              | витая пара          | 10 Мбит/с                    |                               |      |
|      | 10BASE-T                | витая пара          | 10 Мбит/с                    | 0,10                          |      |
|      | 100BASE-T               | витая пара          | 100 Мбит/с                   | 0,25                          |      |
|      | 1000BASE-T              | витая пара          | 1 Гбит/с                     |                               |      |
|      | 10GBASE-CX4             | медный              | 10 Гбит/с                    | 0,015                         |      |
|      | 10GBASE-T<br>витая пара |                     | 10 Гбит/с                    | 0,10                          |      |
|      | Построение              | сетей<br>базе<br>на | Ethernet<br>технологии       | He<br>представляет            |      |
|      | B<br>затруднений.       | настоящее<br>время  | на                           | телекоммуникационном<br>рынке |      |
|      |                         |                     |                              |                               | Лист |
| Изм. | Лист<br>№ докум.        | Дата<br>Подпись     | 11120005.11.03.02.619.IT3BKP |                               | 11   |

**Таблица 2.2 – Характеристики технологии Ethernet для медных кабелей связи**

представлено огромное многообразие оборудования для развертывания сетей Ethernet. Кроме того, сети Ethernet легко наращиваются. Стоимость сетей Ethernet, построенных на базе медных кабелей связи, относительно невысока.

Не смотря на то, что сети, построенные на базе медных линий связи, имеют невысокую стоимость, данные реализации имеют основной недостаток. Речь идет о малой длине линии связи при необходимости предоставления высокой скорости передачи. Этот недостаток может быть устранен за счет использования волоконно-оптических линий связи.

### <span id="page-11-0"></span>**2.2 Доступ на основе оптического волокна**

Оптическое волокно позволяет передавать широкополосные сигналы на большие расстояния. Эта возможность делает технологии на базе волоконнооптических линий связи привлекательными для построения мультисервисных сетей связи с высокими скоростями передачи данных. В этом случае для передачи сигналов используются технологии TDM (PDH, SDH), ATM, Ethernet, PON.

Основные особенности технологии Ethernet описаны ранее. В рамках данного раздела в таблице 2.3 представлены лишь сведения о максимальной скорости и размере сегменте при реализации протоколов для оптических линий связи [14].

**Таблица 2.3 – Характеристики технологии Ethernet для оптических кабелей связи**

![](_page_11_Picture_189.jpeg)

Технология PON строится по принципу создания пассивной оптической сети между модулем центрального узла и абонентскими узлами. Сеть строится по топологии дерево. Узлы дерева имеют пассивные оптические разветвители, называемые сплиттерами. Эти сплиттеры не требуют питания и обслуживания.

Существует несколько стандартов для сетей PON: EPON, BPON, GPON. Данные стандарты отличаются протоколом передачи. EPON использует Ethernet, BPON – протокол ATM, GPON – протокол GFP  $[6,15,17,18,25]$ .

Важно отметить, что сети, построенные с использование волоконнооптических линий связи непосредственно до абонента, дорогостоящие и могут быть эффективны преимущественно для корпоративных клиентов. Такие сети, целесообразно использовать в местах, где абоненты разнесены, как в сельской местности и местах малоэтажной застройки.

### <span id="page-12-0"></span>**2.3 Беспроводной доступ**

Системы беспроводного доступа являются очень привлекательными как для провайдеров услуг, так и для пользователей. Что связано с отсутствием экономических и трудовых затрат на построение и обслуживание линий связи. Для пользователей данные технологии интересны тем, что они позволяют пользоваться телекоммуникационными услугами мобильно. В настоящее время существует большой выбор решений для систем беспроводного доступа. К ним относятся системы WiMAX, Wi-Fi, атмосферной оптической связи, широкополосного радиодоступа и др. Однако сети беспроводного доступа имеют ряд недостатков. В частности, зависимость качества передачи данных от многих условий, в том числе и погодных, а также необходимостью получения различного рода разрешений на использование частотных ресурсов [9,16].

Обобщенная информация по некоторым беспроводным технология доступа представлена в таблице 2.4.

![](_page_12_Picture_136.jpeg)

![](_page_13_Picture_242.jpeg)

![](_page_13_Picture_243.jpeg)

### <span id="page-13-0"></span>**2.4 Гибридный доступ**

Проведенный анализ показывает, что различные технологии имеют свои преимущества и недостатки. Для построения высокоскоростных сетей связи привлекательными являются технологии доступа с использованием оптического волокна. Однако реализация сети на основе только волоконно-оптических линий связи является дорогой. Поэтому наибольшим спросом пользуются сети гибридного доступа, при котором на различных участках используют оптические линии совместно с медными или беспроводными линиями.

Широкое распространение сети гибридного доступа нашли при использовании волоконно-оптической линии связи на участке операторпромежуточный узел. Технологии гибридного доступа имеют общее название FTTx (Fiber To The something). Различают технологии, при которых оптический кабель используется до телекоммуникационного колодца – FTTC (Fiber То The Curb/Cabinet), до узла – FTTN (Fiber To The Neighborhood), до здания – FTTB (Fiber To The Building), до дома – FTTH (Fiber To The Home).

![](_page_13_Picture_244.jpeg)

Оптический участок сети может быть построен как активная, так и пассивная оптическая сеть. Что касается участка от оптической сети до абонента, то здесь может быть использована технология Ethernet или xDSL или Wi-Fi. Использование медной или беспроводной линии связи на участке последней мили позволяет существенно снизить затраты на реализацию сети, удовлетворяя при этом требования абонентов в скорости и надежности.

### <span id="page-14-0"></span>**2.5 Выбор технологии организации связи**

Как было отмечено ранее, использование существующей телефонной линии в поселке Быковка в рамках данного проекта невозможно. Как показывает анализ существующих технологий широкополосного доступа, построение новой телекоммуникационной сети в сельской местности имеет смысл при использовании волоконно-оптических или беспроводных линий связи. Беспроводная сеть связи быстрее в реализации и требует меньших финансовых вложений. Кроме того, может производиться постепенная закупка базовых станций, что позволит осуществить реализацию сети с меньшими единовременными затратами. Таким образом, для реализации широкополосного доступа в поселке Быковка Белгородской области рекомендуется использовать беспроводные технологии. Анализ существующих технологий беспроводного доступа и рынка соответствующего телекоммуникационного оборудования показал, что беспроводную сеть широкополосного доступа в поселке Быковка Белгородской области целесообразно реализовать на базе технологии WiMAX по протоколу 802.16d.

![](_page_14_Picture_108.jpeg)

Исходя из потенциального количества абонентов и возможностей современного телекоммуникационного оборудования, для реализации сети WiMAX в поселке Быковка предлагается использовать 4 базовые станции. На рисунке 2.1 представлена принципиальная схема организации связи в поселке Быковка.

![](_page_15_Figure_1.jpeg)

**Рисунок 2.1 – Принципиальная схема организации связи в поселке Быковка Белгородской области**

Радиус покрытия базовой станции WiMAX составляет порядка 5км, а это значит, что одна базовая станция сможет покрыть весь поселок. Однако с учетом потенциального количества абонентов целесообразно использовать 4 базовые станции.

![](_page_15_Picture_95.jpeg)

![](_page_16_Figure_0.jpeg)

**Рисунок 2.2 – Схема зон радиопокрытия в поселке Быковка Белгородской области**

Телекоммуникационное оборудование целесообразно размещать в местах, обеспечивающих доступность к электропитанию и возможность постоянного доступа обслуживающего персонала. Поэтому предлагается размещение оборудования в зданиях администрации, школы, а также магазина. На рисунке 2.2 представлена схема зон радиопокрытия в поселке Быковка Белгородской области.

![](_page_16_Picture_51.jpeg)

# <span id="page-17-0"></span>**3 РАСЧЁТ НАГРУЗОК ПРОЕКТИРУЕМОЙ ШИРОКОПОЛОСНОЙ СЕТИ ДОСТУПА**

Как было отмечено ранее, проектируемая сеть широкополосного доступа в поселке Быковка Белгородской области должна предоставлять услугу широкополосного доступа к сети Интернет. Необходимо оценить потенциальную нагрузку на всех узлах сети, что позволит выбрать оборудование для ее реализации. Распределение абонентов по четырем базовым станциям сети связи в поселке Быковка Белгородской области представлено в таблице 3.1.

**Таблица 3.1 – Распределение абонентов по базовым станциям в поселке Быковка Белгородской области**

![](_page_17_Picture_170.jpeg)

В рамках данной работы оценка нагрузки выполняется для часа наибольшей нагрузки. Это позволит обеспечить надежную работу сети без перегрузок.

Для адекватного расчета необходимо определить количество абонентов, являющихся активными в час наибольшей нагрузки. Причем для определения количества активных абонентов используется некоторый пятиминутный интервал. Статистический анализ сетей связи в сходных микрорайонах показывает, что доля абонентов активных в час наибольшей нагрузки составляет порядка 80%.

Тогда для каждой базовой станции несложно получить потенциальное число активных абонентов сети:

> *NA(БС1) = 82 ∙ 0,8= 66, аб.*  $N_A(BC2) = N_A(BC3) = 86 \cdot 0,8 = 69$ , *аб. NA(БС4) = 74 ∙ 0,8= 60, аб.*

![](_page_17_Picture_171.jpeg)

При оценке нагрузки сети связи предлагается оценить среднюю пропускную способность и пиковую пропускную способность, как для приема, так и для передачи данных. Для физических абонентов доля принимаемых данных существенно превышает долю передаваемых. Для удовлетворительной работы скорость передачи данных на прием должна составлять порядка 1,5 Мбит/с. Средняя пропускная способность сети, необходимая для приема данных, может быть вычислена в соответствии с выражением:

$$
MBD_{np} = 1, 1 \cdot (N_A \cdot v_{cp,np}), M\delta um/c,
$$
\n(3.1)

где *N<sup>A</sup>* – число активных абонентов, *vср.пр* – средняя скорость данных на прием.

$$
MBD_{np} (BC1) = 1,1 \cdot (66 \cdot 1,5) = 108,9 \text{ M}6 \text{um/c.}
$$
\n
$$
MBD_{np} (BC2) = MBD_{np} (BC3) = 1,1 \cdot (69 \cdot 1,5) = 113,85 \text{ M}6 \text{um/c.}
$$
\n
$$
MBD_{np} (BC4) = 1,1 \cdot (60 \cdot 1,5) = 99 \text{ M}6 \text{um/c.}
$$

В свою очередь, для передачи данных достаточно обеспечить скорость порядка 0,5 Мбит/с. Таким образом, несложно вычислить среднюю пропускную способность для передачи данных:

$$
MBD_{\text{nep}} = 0.15 \cdot (N_A \cdot v_{\text{cp}.\text{nep}}), \text{M}6um/c, \tag{3.2}
$$

где *N<sup>A</sup>* – число активных абонентов, *vср.пр* – средняя скорость данных на прием.

*MBDпер (БС1) =1,15 ∙ (66 ∙0,5) = 37,95 Мбит/с. MBDпер (БС2) = MBDпер (БС3) = 1,15 ∙ (69 ∙0,5) = 39,675 Мбит/с. MBDпер (БС4) = 1,15 ∙ (60 ∙0,5) = 34,5 Мбит/с.*

Для адекватной оценки работы сети необходимо также определить пиковую пропускную способность. Для этого первоначально необходимо опреде-

![](_page_18_Picture_232.jpeg)

лить число абонентов, для которого будет вычислять пиковая пропускная способность:

$$
N_{\text{nu}} = N_A \cdot K, \, a\delta, \tag{3.3}
$$

где *K* – доля одновременно использующих сеть абонентов в час наибольшей нагрузки (0,7).

$$
N_{\text{nuK}} (BC1) = 66 \cdot 0, 7 = 46, \, a6.
$$
\n
$$
N_{\text{nuK}} (BC2) = N_{\text{nuK}} (BC3) = 69 \cdot 0, 7 = 48, \, a6.
$$
\n
$$
N_{\text{nuK}} (BC4) = 60 \cdot 0, 7 = 42, \, a6.
$$

Тогда, несложно вычислить пиковую пропускную способность для приема данных:

$$
PBD_{np} = 1, 1 \cdot (N_{nuk} \cdot v_{nuk,np}), M\delta u m/c,
$$
\n(3.4)

где *vпик.пр* – пиковая скорость данных на прием (3 Мбит/с).

$$
PBD_{np} (BC1) = 1,1 \cdot (46 \cdot 3) = 151,8 \text{ M}6 \text{um/c.}
$$
\n
$$
PBD_{np} (BC2) = PBD_{np} (BC3) = 1,1 \cdot (48 \cdot 3) = 158,4 \text{ M}6 \text{um/c.}
$$
\n
$$
PBD_{np} (BC4) = 1,1 \cdot (42 \cdot 3) = 138,6 \text{ M}6 \text{um/c.}
$$

Аналогично может быть вычислена пиковая пропускная способность на передачу данных:

$$
PBD_{\text{nep}} = 1.15 \cdot (N_{\text{nuK}} \cdot v_{\text{nuK}.\text{nep}}), \text{M}5\text{u m}/c, \tag{3.5}
$$

где *vпик.пер* – пиковая скорость данных на передачу (1 Мбит/с).

\n
$$
PBD_{\text{nep}}(EC1) = 1,15 \cdot (46 \cdot 1) = 52,9 \, \text{M} \frac{\text{d}}{\text{d} \cdot \text{d} \cdot \text{d
$$

![](_page_19_Picture_226.jpeg)

*PBD<sub>nep</sub>* (*BC4*) = 1,15 
$$
\cdot
$$
 (42  $\cdot$  1) = 48,3 *M*6*um/c*.

Для окончательного определения пропускной способности проектируемой сети связи необходимо определить наибольшие значения полосы пропускания между средними и пиковыми значениями как для приема, так и для передачи данных:

$$
BD_{np} = Max [MBD_{np}; PBD_{np}], M\tilde{\sigma} \mu /c, \qquad (3.6)
$$

$$
BD_{nep} = Max [MBD_{nep}; PBD_{nep}], M\tilde{\sigma} \tilde{\sigma} \tilde{\sigma} \tilde{\sigma} \qquad (3.7)
$$

$$
BD_{np} (BC1) = Max [108, 9; 151, 8] = 151, 8, M\overline{6}um/c,
$$
  
\n
$$
BD_{np} (BC2) = BD_{np} (BC3) = Max [113, 85; 158, 4] = 158, 4, M\overline{6}um/c,
$$
  
\n
$$
BD_{np} (BC4) = Max [99; 138, 6] = 138, 6, M\overline{6}um/c,
$$
  
\n
$$
BD_{nep} (BC1) = Max [37, 95; 52, 9] = 52, 9, M\overline{6}um/c.
$$
  
\n
$$
BD_{nep} (BC2) = BD_{nep} (BC3) = Max [39, 675; 55, 2] = 55, 2, M\overline{6}um/c.
$$
  
\n
$$
BD_{nep} (BC4) = Max [34, 5; 48, 3] = 48, 3, M\overline{6}um/c.
$$

Общая пропускная способность сети складывается из пропускной способности для и приема и для передачи данных:

$$
BD = BD_{np} + BD_{nep}, M\tilde{\omega} = \omega \qquad (3.8)
$$

$$
BD(BC1) = 151,8+52,9=204,7, M6
$$

$$
BD(BC2) = BD(BC3) = 158,4+55,2=213,6 M6
$$

$$
BD(BC4) = 138,6+48,3=186,9, M6
$$

$$
MD(CC4) = 138,6+48,3=186,9, M6
$$

Таким образом, общая пропускная способность одного узла связи составляет от 186,9 до 213,6 Мбит/с. Общая нагрузка на сеть составляет порядка 818,8 Мбит/с.

![](_page_20_Picture_190.jpeg)

# <span id="page-21-0"></span>**4 ВЫБОР ОБОРУДОВАНИЯ И ЛИНЕЙНО-КАБЕЛЬНЫХ СООРУЖЕНИЙ СВЯЗИ**

<span id="page-21-1"></span>**4.1 Выбор оборудования для обеспечения беспроводной передачи данных**

Для реализации беспроводной передачи данных необходимо выбрать базовую станцию и приемопередающую антенну. На рынке телекоммуникационного оборудования представлено огромное множество компаний и вариантов исполнения базовых станций и антенн для реализации беспроводного доступа по технологии WiMAX. На основе проведенного анализа, исходя из обеспечения предъявляемых к сети требований, а также стоимости соответствующего оборудования, решено выбрать базовую станцию MAXBridge BS 50 Pico [26].

Как заявляют производители, MAXBridge BS 50 Pico позволяют обеспечивать широкополосный доступ по беспроводной линии связи как для корпоративных клиентов, так и для индивидуальных абонентов. Данная базовая станция позволит обеспечить широкополосным доступом не только абонентов городов, но и пригорода, а также сельской местности.

Оборудование MAХBridge BS 50 Pico позволяет обеспечивать одновременное обслуживание более 100 абонентских станций. Пропускная способность предлагаемой базовой станции равна 32Мбит/с в канале 10МГц. Данная скорость в условиях частного сектора может быть обеспечена в радиусе 5-6 км. Данная базовая станция выпускается в уличном исполнении.

Кроме того, необходимо выбрать приемопередающую антенну для базовой станции. Базовую станцию предполагается использовать с разбиением на 3 сектора по 120°, что позволит увеличить количество одновременно обслуживаемых абонентов. Таким образом, необходимо выбрать секторную антенну. На основе анализа рынка телекоммуникационного оборудования

![](_page_21_Picture_118.jpeg)

решено выбрать антенну Mikrotik mANT 15s [26].

Секторная антенна Mikrotik mANT 15s работает на 120 градусов MIMO 2x2 усилением 15dBi. Как отмечают производители, данные антенны предназначены для работы на расстояниях до 5-10км. Рабочий диапазон антенны 5.100-5.900 МГц. На других частотах работа возможна, но усиление может снижаться.

## <span id="page-22-0"></span>**4.2 Выбор оборудования для обеспечения передачи данных по проводной линии связи**

В соответствии с проектируемой сетью связи на уровне агрегации и доступа предполагается использовать проводную линию связи. Необходимо выбрать коммутатор для подключения базовых станций, а также коммутатор для объединения потоков со всех базовых станций поселка Быковка Белгородской области.

Выбранная базовая станция имеет сетевой интерфейс 10/100 Base-T, поэтому необходимо выбрать оборудование с соответствующими портами. В настоящее время на рынке телекоммуникационного оборудования представлено широкое разнообразие компаний. При реализации сетей связи рекомендуется выбирать оборудование одной фирмы, чтобы избежать проблем с согласованием оборудования на разных участках. В рамках данного проекта решено выбрать коммутационное оборудование фирмы D-Link. Что связано с большим разнообразием коммутационного оборудования данной фирмы и невысокой ценой.

На уровне доступа предлагается использовать коммутатор DGS-1100- 06/ME/A1B [1,27]. Как отмечает производитель, настраиваемый коммутатор DGS-1100-06/ME предназначен для развертывания сетей Metro Ethernet.

Таких коммутаторов необходимо использовать по количеству базовых

![](_page_22_Picture_126.jpeg)

станций, т.е. 4.

Для объединения потоков от всех базовых станций, проектируемых в поселке Быковка Белгородской области, необходимо использовать коммутатор второго уровня, имеющих не менее 4-х портов 100/1000 SFP. Для реализации проектируемой сети связи предлагается использовать управляемый коммутатор 2 уровня DGS-1210-12TS/ME/B1A с 10 портами 1000Base-X SFP и 2 портами 10/100/1000Base-T [1,10].

В рамках данного проекта предполагается, что провайдер услуг широкополосного доступа уже имеет оборудование на уровне ядра и поэтому в выборе данное оборудование не нуждается. Предполагается, что существующая сеть провайдера имеет возможность наращивания сети еще на 308 абонентов.

### <span id="page-23-0"></span>**4.3 Выбор волоконно-оптического кабеля связи**

Реализация проектируемой сети связи предполагает размещение оборудование уровня доступа и агрегации в поселке Быковка, а оборудование уровня ядра располагается в городе Строитель Белгородской области. Расстояние между поселком Быковка и городом Строитель составляет 5км. Кроме того, подключение коммутаторов DGS-1100-06/ME/A1B и коммутатора DGS-1210-12TS/ME/B1A также осуществляется по волоконно-оптической линии связи. На данном участке общая протяженность линии связи не превышает 1км. Таким образом, для реализации проектируемой сети связи необходимо использовать не более 6км волоконно-оптического кабеля связи.

На основе проведенного анализа рынка телекоммуникационного оборудования выбран кабель для прокладки в грунт ОКБ-Т [8].

Также необходимо выбрать медный кабель связи, предназначенный для подключения базовых станций к коммутаторам DGS-1100-06/ME/A1B. На данном участке используется обычная витая пара UTP cat5e [27].

![](_page_23_Picture_130.jpeg)

# <span id="page-24-0"></span>**5 РАЗРАБОТКА РЕКОМЕНДАЦИЙ ПО ПОСТРОЕНИЮ ШИРОКОПОЛОСНОЙ СЕТИ ДОСТУПА ИНТЕРНЕТ ПОСЕЛКА БЫКОВКА БЕЛГОРОДСКОЙ ОБЛАСТИ**

В рамках данного проекта разработана сеть широкополосного доступа в поселке Быковка Белгородской области. На рисунке 5.1 представлена схема организации связи в поселке Быковка.

![](_page_24_Figure_2.jpeg)

**Рисунок 5.1 – Проектируемая схема организации сети широкополосного доступа в поселке Быковка Белгородской области**

При разработке учитывалось, что в настоящее время уже существует развернутая сеть связи у провайдера услуг. Для реализации услуг широкополосного доступа жителям поселка Быковка необходимо было спроектировать сеть на уровне агрегации и доступа. Имеющееся оборудование

![](_page_24_Picture_105.jpeg)

## **0005.11.03.02.619.ПЗВКР** 25

на уровне ядра позволяет нарастить сеть, т.е. имеет резерв для подключения дополнительно 328 абонентов. На уровне ядра сеть представлена коммутаторами 3-го уровня, серверным оборудованием, а также оборудованием для предоставления услуг IPTV и голосовым шлюзом для возможности обеспечения IP-телефонии.

На уровне агрегации используется коммутатор 2-го уровня фирмы D-LINK DGS-1210-12TS/ME. Данное оборудование предлагается расположить в здании администрации, что позволит обеспечить оборудование доступом к электросети и защитить его от вандализма. Коммутатор агрегации подключен к оборудованию уровня ядра при помощи волоконно-оптической линии связи по технологии GigabitEthernet. Оборудование уровня ядра расположено в городе Строитель, расположенном на расстоянии 5км от поселка Быковка. Волоконнооптический кабель связи от оборудования уровня агрегации к оборудованию уровня ядра предлагается прокладывать в грунт. На рисунке 5.2 представлена схема трассы прокладки кабеля между поселком Быковка и городом Строитель.

![](_page_25_Figure_2.jpeg)

**Рисунок 5.2 – Схема трассы прокладки кабеля на участке Быковка-Строитель**

Уровень доступа представлен 4 базовыми станциями MAXBridge BS 50 Pico и 4 коммутаторами доступа D-LINK DGS-1100-06/ME/A1B. Базовые

![](_page_25_Picture_103.jpeg)

станции подключаются к коммутаторам доступа с использованием кабеля UTP cat5e по средствам интерфейса 100Base-T. Коммутаторы доступа подключаются к коммутатору агрегации по технологии FastEthernet с использованием волоконно-оптического кабеля связи, проложенного в грунт. Однако оборудование и линии связи на данном участке позволяют использовать также технологию GigabitEthernet. На рисунке 5.3 представлена схема прокладки кабеля в поселке Быковка Белгородской области.

![](_page_26_Picture_1.jpeg)

**Рисунок 5.3 – Схема прокладки кабеля в поселке Быковка Белгородской области**

Рисунок 5.3 демонстрирует, что оборудование уровня доступа расположено в зданиях администрации, школы, а также магазинов, расположенных на улице Молодежная и улице 1 Мая. Такое расположение позволяет охватить все дома поселка Быковка. На рисунке 5.4 представлена схема зон радиопокрытия поселка Быковка Белгородской области.

![](_page_26_Picture_80.jpeg)

![](_page_27_Figure_0.jpeg)

**Рисунок 5.4 – Схема зон радиопокрытия поселка Быковка Белгородской области**

Как видно на схеме, при таком размещении радиопередающего оборудования наблюдается существенное перекрытие радиозон. Это позволяет обеспечивать более высокую пропускную способность за счет меньшего числа абонентов, приходящихся на каждую базовую станцию. При реализации проектируемой сети связи базовые станции предлагается использовать совместно с секторными антеннами. При этом для каждой базовой станции предлагается использовать 3 секторные антенны по 120° каждая.

На стороне абонента размещаются абонентские станции, к которым подключаются оконечные устройства. Выбор абонентских станций и оконечного оборудования не входит в рассмотрение данного проекта. В настоящее время на рынке телекоммуникационного оборудования представлено огромное многообразие абонентских станций WiMAX.

![](_page_27_Picture_75.jpeg)

# <span id="page-28-0"></span>**6 ТЕХНИКО-ЭКОНОМИЧЕСКОЕ ОБОСНОВАНИЕ ПРОЕКТА**

## <span id="page-28-1"></span>**6.1 Расчет капитальных вложений на оборудование и строительномонтажные работы**

Размещение оборудования производится на существующих площадях, поэтому затраты на строительство новых зданий не предусмотрены.

В таблице 6.1 представлена смета затрат на реализацию сети.

При расчете капитальных затрат на оборудование необходимо учитывать то, что электропитание для коммутаторов, размещаемых в серверных помещениях административных зданий в телекоммуникационных шкафах закрытого типа будет подаваться от щитов электропитания.

Таблица 6.1 составлена на основе данных взятых с сайтов [8,10,26,27].

| $N_2$           | Наименование                          | Кол-во | Ст-ть ед. | Ст-ть обор. |
|-----------------|---------------------------------------|--------|-----------|-------------|
| $\Pi$ . $\Pi$ . |                                       | единиц | Руб.      | Руб.        |
| 1.              | <b>EC MAXBridge BS 50 Pico</b>        | 4      | 90 000    | 360 000     |
| 2.              | Антенна Mikrotik mANT 15s             | 12     | 3 4 6 8   | 41 616      |
| 3               | Коммутатор D-LINK DGS-1100-06/ME/A1B  |        | 3890      | 15 560      |
| 4.              | Коммутатор D-LINK DGS-1210-12TS/ME    |        | 13 678    | 13 678      |
| 5.              | Кабель сетевой UTP, cat.5E, 100м      | 4      | 1 1 7 0   | 4 6 8 0     |
| 6.              | Кабель волоконно-оптический ОМЗКГЦ, м | 6      | 23 750    | 142 500     |
| Итого:          |                                       |        |           | 578 034     |

**Таблица 6.1 – Капитальные вложения в оборудование и материалы**

Капитальные затраты на оборудование рассчитываются по формуле:

$$
K_{\phi\phi\rho} = K_{np} + K_{mp} + K_{\phi\rho} + K_{m/y} + K_{\phi\rho} + K_{\phi\rho}, \text{py6},
$$
 (6.1)

 $\Box$ 

где  $K_{np}$  – затраты на приобретение оборудования;  $K_{rp}$  – транспортные расходы (4% от  $K_{np}$ );  $K_{cmp}$  – строительно-монтажные расходы (20% от  $K_{np}$ );  $K_{r/v}$  – расходы на тару и упаковку  $(0,5\%$  от  $K_{np}$ );  $K_{sep}$  – заготовительно-складские расходы  $(1,2\%$ от  $K_{\text{np}}$ );  $K_{\text{min}}$  – прочие непредвиденные расходы (3% от  $K_{\text{np}}$ ).

![](_page_28_Picture_340.jpeg)

$$
K_{\text{o6op}} = 578034 + (0.04 + 0.2 + 0.005 + 0.012 + 0.03) * 578034 =
$$
  
= 743929,76 *py6*.

Затраты на прокладку волоконно-оптической линии связи в существующей кабельной канализации составляют 100 рублей за метр [4]. Таким образом, расходы на создание линейно-кабельных сооружений составят:

$$
K_{\kappa a\delta} = L * Y = 6 * 100000 = 600000,
$$

где *L* – длина трассы прокладки кабеля; *Y* – стоимость 1 км прокладки кабеля.

При вычислении капитальных вложений также необходимо учитывать необходимость оплаты разработки проекта *Kпроект* и разовую плату за спектр *Пр*. В рамках данной работы оплата на разработку проекта составляет 50000руб.

Разовая плата за спектр в соответствии с рекомендациями Роскомнадзора вычисляется по формуле [13]:

$$
\Pi_p = C_p \times K_{\text{ouan}} \times K_{\text{PY}} \times K_{\text{TEX}},\tag{6.2}
$$

где *С<sup>р</sup>* – ставка разовой платы, для проектируемой сети составляющая 300 руб; *Kдиап* – коэффициент, учитывающий использование диапазона радиочастот, для используемого диапазона составляет 1; *KРЧ* – коэффициент, учитывающий количество используемых радиочастот, который при использовании 3-х каналов шириной по 10МГЦ составляет 30; *KТЕХ* – коэффициент, учитывающий технологию, применяемую при использовании радиочастотного спектра, рассчитываемый по формуле:

$$
K_{\text{TEX}} = K_{\text{nepcn}} \times K_{\text{HIIIII}} \times K_{\text{nac}} \times K_{\text{coy}},\tag{6.3}
$$

где *Kперсп* – коэффициент, учитывающий перспективность технологии, применяемой при использовании радиочастотного спектра, составляет 0,5 для используемой технологии; *KНШПИ* – коэффициент, учитывающий необходимую

![](_page_29_Picture_265.jpeg)

ширину полосы излучения радиосигнала для передачи информации с заданным качеством в используемом радиочастотном канале, для данного проекта составляет 1; *Kнас* – коэффициент, учитывающий численность населения в месте установки РЭС с учетом административных границ населенного пункта, для Белгородской области данный показатель составляет 0,9; *Kсоц* – коэффициент, учитывающий степень социальной направленности внедрения технологии, для данного проекта составляет 1.

Тогда коэффициент, учитывающий технологию *KТЕХ* составляет:

$$
K_{TEX} = 0.5*1*0.9*1 = 0.45.
$$

В соответствии с (6.2) разовая плата за спектр составляет:

$$
\Pi_p = 300^*1^*30^*0,45 = 4050 \text{ py6}
$$
лей.

Таким образом, общие капитальные вложения в проект, равные сумме затрат на оборудование *Kобор*, затрат на монтаж линейно-кабельных сооружений  $K_{\kappa a6}$ , а также затрат на разработку проекта  $K_{\kappa a6}$  и разовой платы за спектр  $\Pi_{\kappa}$ составляют:

КВ=**743 929,76 + 600 000 + 50 000 + 4 050 = 1 397 979,76 рублей.**

### <span id="page-30-0"></span>**6.2 Вычисление эксплуатационных расходов**

Для определения эксплуатационных расходов по проекту используются следующие статьи:

- Затраты на оплату труда.
- Единый социальный налог.

![](_page_30_Picture_159.jpeg)

- Амортизация основных фондов.
- Материальные затраты.
- Прочие производственные расходы.

Данное оборудование не требует постоянного присутствия обслуживающего персонала на всех узлах сети. Кроме того, как было отмечено ранее, проектируемая сеть является расширением уже существующей, поэтому предполагается только повышение ставки работающего инженера на 1000 рублей.

Годовой фонд оплаты труда составит:

$$
\Phi \text{OT} = \sum_{i=1}^{K} (T^* P_i^* I_i)^* 12, \, py6. \tag{6.4}
$$

где 12 – количество месяцев в году; Т – коэффициент премии; Т=1,2 – размер премии (20 %) для станционного персонала; P<sub>i</sub> - заработная плата работника каждой категории.

$$
\Phi \text{OT}=(1000*1,2)*12=14400 \text{ py6}.
$$

### **6.3 Страховые взносы**

Страховые взносы составляют 30% от ФОТ:

$$
CB = 0,3 * \Phi \text{OT.}
$$
\n
$$
CB = 0,3 * 14400 = 4320 \text{ py6.}
$$
\n(6.5)

### **6.4 Амортизационные отчисления**

![](_page_31_Picture_155.jpeg)

$$
AO=T/F, \t\t(6.6)
$$

где *T –* стоимость оборудования; *F* – срок службы оборудования.

Срок службы оборудования составляет 8 лет. Следовательно, амортизационные отчисления равны:

$$
AO = 578\ 034/8 = 72\ 254,25\ \text{py6}.
$$

### **6.5 Материальные затраты**

Величина материальных затрат включает в себя оплату электроэнергии для производственных нужд, затраты на материалы и запасные части и др. Эти составляющие материальных затрат определяются следующим образом:

а) затраты на оплату электроэнергии определяются в зависимости от мощности станционного оборудования:

$$
3_{\partial H} = T^* 24 \cdot 365^* P \tag{6.7}
$$

где Т = 2,7 руб./кВт. час – тариф на электроэнергию;  $P = 0,1155$  кВт - мощность установок.

Тогда, затраты на электроэнергию составят

$$
3_{3H} = 2,7^*24^*365^*0,1155 = 2\ 731,81 \text{ py6}.
$$

б) затраты на материалы и запасные части составляют 3,5% от основных производственных фондов:

$$
3_{M3} = KB^*0,035,\tag{6.8}
$$

![](_page_32_Picture_142.jpeg)

где *КВ* – это капитальные вложения.

В итоге материальные затраты составляют:

$$
3_{M3} = 1397979,76*0,035 = 48929,29 \text{ py6}.
$$

Таким образом, общие материальные затраты равны

 $3$ <sub>*OБЩ* =  $3$ <sub>2</sub>*H* +  $3$ <sub>*M*</sub> = 2731,81 + 48929,29 = 51 661,1 руб.</sub>

### **6.6 Ежегодные расходы на спектр**

Размеры ежегодной платы для радиотехнологий сотовой связи устанавливаются применительно к каждой полосе радиочастот, выделенной решением ГКРЧ и (или) указанной в лицензии по каждому субъекту (части субъекта) Российской Федерации, указанному в решении ГКРЧ или лицензии, для иных технологий – применительно к каждому разрешению, и рассчитываются по следующей формуле [13]:

$$
\Pi_{\Gamma} = \sum_{i=1}^{4} \Pi_{\Gamma(KB)}^{i} , \qquad (6.9)
$$

где:

$$
\Pi_{\Gamma(KB)} = C_{\Gamma} / 4 \cdot K_{\text{JUAI}} \cdot K_{\text{PV}} \cdot K_{\text{TEX}} \cdot \text{JP} / \text{JK}
$$
(6.10)

 $\Pi_{I(KB)}$  – размер ежегодной платы за квартал, руб.;  $C_I$  – ставка ежегодной платы, для данного проекта составляет 1400 руб.; *КДИАП* – коэффициент, учитывающий используемый диапазон радиочастот, для проектируемой сети составляет 1; *КРЧ* – коэффициент, учитывающий количество используемых радиочастот, составляющий 30; *КТЕХ* – коэффициент, учитывающий технологию,

![](_page_33_Picture_251.jpeg)

применяемую при использовании радиочастотного спектра, в соответствии с (6.3) составляет 0,45; *ДР* – количество дней действия разрешения в течение оплачиваемого квартала; *ДК* – количество дней в оплачиваемом квартале.

Тогда

$$
\Pi_{\Gamma(KB)} = 1400/4 \times 1 \times 30 \times 0,45 \times 91/91 = 4725
$$
 py6.

Таким образом, ежегодные затраты на аренду частотного ресурса будут составлять 18 900 рублей.

### **6.7 Прочие расходы**

Прочие расходы предусматривают общие производственные (*Зпр.*) и эксплуатационно-хозяйственные затраты (*Зэк.*):

$$
3_{\text{TP}} = 0.15 \cdot \Phi \cdot \mathcal{O} \cdot T \tag{6.11}
$$

$$
3_{3K} = 0.25 * \Phi O T \tag{6.12}
$$

Таким образом, прочие расходы составляют:

\n
$$
3\pi p = 0,15 \times 14400 \, \text{py} \cdot 6.5 = 2160 \, \text{py} \cdot 6.5 = 3600 \, \text{py} \cdot 6.5 = 3600
$$

Отчисления на научно-исследовательские и опытно-конструкторские работы (НИОКР) составляют 1,5% от всей суммы эксплуатационных расходов.

Результаты расчета годовых эксплуатационных расчетов сведены в таблице 6.2.

![](_page_34_Picture_155.jpeg)

![](_page_35_Picture_289.jpeg)

#### **Таблица 6.2 – Результаты расчета годовых эксплуатационных расходов**

### **6.8 Определение тарифных доходов**

При расчете планируемого общего дохода от продаж услуг связи абонентам сети связи необходимо учитывать, что тарифные доходы делятся на:

- разовые доходы (подключение новых абонентов);
- текущие доходы (абонентская плата).

Очевидно, что все абоненты сети не могут подключиться к сети единовременно. В рамках данного проекта предполагается, что абоненты сети осуществят подключение в течение 6-ти лет. Причем предполагается, что в первые два года будет осуществляться подключение в среднем по 10% абонентов, а в последующие годы – по 20%. Кроме того, необходимо учитывать, что стоимость услуг широкополосного доступа для физических и юридических лиц отличается. В таблице 6.3 представлены тарифные доходы от подключения абонентов.

| Год          | Количество абонентов |            | Суммарный<br>Стоимость подключения (руб) |                    |              |
|--------------|----------------------|------------|------------------------------------------|--------------------|--------------|
| эксплуатации | физ. лица            | юрид. лица | физ. лица                                | юрид. лица         | доход (руб.) |
| 1-й год      | 30                   |            | 500                                      | 900                | 16 800       |
| 2-й год      | 30                   |            | 500                                      | 900                | 16 800       |
| 3-й год      | 62                   |            | 500                                      | 900                | 34 600       |
| 4-й год      | 62                   | 4          | 500                                      | 900                | 34 600       |
| 5-й год      | 62                   | 4          | 500                                      | 900                | 34 600       |
| 6-й год      | 62                   | 4          | 500                                      | 900                | 34 600       |
| ИТОГО:       |                      |            |                                          |                    | 172 000      |
|              |                      |            |                                          |                    |              |
|              |                      |            |                                          |                    | Лист         |
|              |                      |            |                                          | 111100007110000710 |              |

**Таблица 6.3 – Доходы от подключения абонентов**

Изм. Лист № докум. Подпись Дата

В таблицах 6.4-6.9 представлены доходы от абонентской платы за предоставляемые услуги по годам.

**Таблица 6.4 – Доходы от абонентской платы за предоставляемые услуги в 1-й год**

| Тип абонента     | Абонентская<br>плата, руб./мес. | Количество<br>абонентов | Доход<br>руб./мес. |
|------------------|---------------------------------|-------------------------|--------------------|
| Физические лица  | 500                             | 30                      | 15000              |
| Юридические лица | 900                             |                         | 1800               |
| Итого:           |                                 |                         | 16800              |

Таким образом, доход от абонентской платы за первый год составит:

$$
Z_{AB\,IIJATA} = 16800*12 = 201,6
$$
тыс. рублей.

Далее необходимо определить общий тарифный доход, который составляет:

$$
\mathcal{A}_T = \mathcal{A}_{\text{IOJKJ}} + \mathcal{A}_{\text{AB IIJATA}} = 16800 + 201600 = 218,4 \text{ and } \text{py6} = \text{y}.
$$

**Таблица 6.5 – Доходы от абонентской платы за предоставляемые услуги в 2-й год**

![](_page_36_Picture_209.jpeg)

Таким образом, доход от абонентской платы за второй год составит:

$$
A_{AB\,IIJATA} = 33600*12 = 403,2 \text{ тыс. рублей.}
$$

Общий тарифный доход за второй год составит:

*Д<sup>Т</sup> = ДПОДКЛ + ДАБ ПЛАТА* =16800 + 403200 = 420 тыс. рублей.

![](_page_36_Picture_210.jpeg)

| Тип абонента     | Абонентская<br>плата, руб./мес. | Количество<br>абонентов | Доход<br>руб./мес. |
|------------------|---------------------------------|-------------------------|--------------------|
| Физические лица  | 500                             |                         | 61000              |
| Юридические лица | 900                             |                         | 7200               |
| Итого:           |                                 |                         |                    |

**Таблица 6.6 – Доходы от абонентской платы за предоставляемые услуги в 3-й год**

Таким образом, доход от абонентской платы за третий год составит:

*ДАБ ПЛАТА =* 682000\*12 =818,4 тыс. рублей.

Общий тарифный доход за третий год составит:

*Д<sup>Т</sup> = ДПОДКЛ + ДАБ ПЛАТА* =34600 + 818400 = 853 тыс. рублей.

**Таблица 6.7 – Доходы от абонентской платы за предоставляемые услуги в 4-й год**

| Тип абонента     | Абонентская<br>плата, руб./мес. | Количество<br>абонентов | Доход<br>руб./мес. |
|------------------|---------------------------------|-------------------------|--------------------|
| Физические лица  | 500                             | 184                     | <b>22000</b>       |
| Юридические лица | $900 -$                         |                         | 0800               |
| Итого:           |                                 |                         | 02800              |

Таким образом, доход от абонентской платы за четвертый год составит:

*ДАБ ПЛАТА =* 102800\*12 =1233,6 тыс. рублей.

Общий тарифный доход за четвертый год составит:

Изм. Лист № докум. Подпись Дата

*Д<sup>Т</sup> = ДПОДКЛ + ДАБ ПЛАТА* =34600 + 1233600 = 1268,2 тыс. рублей.

**Таблица 6.8– Доходы от абонентской платы за предоставляемые услуги в 5-й год**

![](_page_37_Picture_252.jpeg)

Таким образом, доход от абонентской платы за пятый год составит:

$$
\text{Даб плала} = 137400*12 = 1648,8 \text{тыс. рублей.}
$$

Общий тарифный доход за пятый год составит:

$$
\mathcal{A}_T = \mathcal{A}_{\text{IOJKJ}} + \mathcal{A}_{\text{AB IIJATA}} = 34600 + 1648800 = 1683,4 \text{ } \text{Table.} \text{ py6.} \text{m.}
$$

**Таблица 6.9– Доходы от абонентской платы за предоставляемые услуги в 6-й год**

| Тип абонента     | Абонентская<br>плата, руб./мес. | Количество<br>абонентов | Доход<br>руб./мес. |
|------------------|---------------------------------|-------------------------|--------------------|
| Физические лица  | 500                             | 308                     | 154000             |
| Юридические лица | 900                             |                         | 18000              |
| Итого:           |                                 |                         | '72000             |

Таким образом, доход от абонентской платы за шестой год составит:

$$
A_{AB\,IIJATA} = 172000*12 = 2064
$$
 **Table. руб**лей.

Общий тарифный доход за шестой год составит:

*Д<sup>Т</sup> = ДПОДКЛ + ДАБ ПЛАТА* =34600 + 2064000 = 2098,6 тыс. рублей.

В последующие годы общий тарифный доход будет составлять:

$$
\mathcal{A}_T = \mathcal{A}_{AB\Pi J A T A} = 2064 \text{ тыс. рублей.}
$$

## **6.9 Определение оценочных показателей проекта**

На предприятиях связи применяется относительный показатель себестоимости, характеризующий общие эксплуатационные затраты предприятия, приходящиеся на 100 рублей доходов от основной деятельности,

![](_page_38_Picture_190.jpeg)

рассчитывается по формуле (6.13):

$$
C = \frac{\partial}{\partial T} \cdot 100\tag{6.13}
$$

где Э – годовые эксплуатационные расходы, руб.; *ДТ* – тарифные доходы от основной деятельности, руб.

Себестоимость 100 руб. тарифных доходов составит:

 $C = (169804, 78/2064000) * 100 = 8,23$  pyo.

Таким образом, общая себестоимость составляет 8,23 руб.

Для оценки срока окупаемости проекта необходимо оценить чистый денежный доход.

Расчет чистого денежного дохода (NPV) основан на сопоставлении величины исходных инвестиций (IC) с общей суммой дисконтированных чистых денежных поступлений (PV) за весь расчетный период. Иными словами этот показатель представляет собой разность дисконтированных показателей доходов и инвестиций:

$$
NPV = PV - IC \tag{6.14}
$$

где PV – денежный доход, рассчитываемый по формуле (6.15), IC – поток инвестиций, рассчитываемый по формуле (6.16).

$$
PV = \sum_{n=0}^{T} \frac{P_n}{(1+i)^n}
$$
 (6.15)

где  $P_n$  – доход в n-ом году,  $i$  – норма дисконта,  $T$  – количество лет, для которых производится расчет.

![](_page_39_Picture_188.jpeg)

Лист

$$
IC = \sum_{n=0}^{T} \frac{I_n}{(1+i)^n}
$$
 (6.16)

где  $I_n$  – инвестиции в n-ом году,  $i$  – норма дисконта,  $T$  – количество лет, для которых производится расчет.

Результаты расчетов сведены в таблицу 6.10 . Необходимо отметить, что в данном проекте норма дисконта –13%.

C=  $\sum_{n=0}^{\infty} \frac{n}{(1+i)^n}$  (6.16)<br>  $\frac{1}{2}$ <br>  $\frac{1}{2}$ Год Р, тыс. руб. РV, тыс. руб I, тыс. руб IC, тыс. руб NPV, тыс. руб  $0 \quad | \quad 0 \quad | \quad 0 \quad | \quad 1397980 \quad | \quad 1397980 \quad | \quad 1397980$ 1 | 218400 | 193274,3 | 169804,8 | 1548249 | -1354975 2 | 420000 | 522195,9 | 169804,8 | 1681232 | -1159036 3 853000 1113368 169804,8 1798915 -685547 4 1268200 1891179 169804,8 1903059 -11880,7 5 1683400 2804861 169804,8 1995222 809638,2 6 2098600 3812857 169804,8 2076783 1736074 7 2064000 4690182 169804,8 2148960 2541222

**Таблица 6.10 – Оценка экономических показателей проекта с учетом дисконта**

Как видно из приведенных в таблице 6.10 значений, проект окупится на 6 м году эксплуатации.

Точный срок окупаемости можно рассчитать по формуле:

$$
PP = T + NPVn / (|NPVn-1| + NPVn)
$$
 (6.17)

где Т – значение периода, когда чистый денежный доход меняет знак с "-" на "+",  $NPV_n$  – положительный чистый денежный доход в n году,  $NPV_{n-1}$  – отрицательный чистый денежный доход по модулю в n-1 году.

Срок окупаемости составит:

PP=5+809638,2/(11880,7+809638,2) =5,99 лет = 6 лет.

Исходя из этого, срок окупаемости, отсчитанный от начала операционной

![](_page_40_Picture_331.jpeg)

деятельности (конец нулевого года), составляет 6 лет.

Индекс рентабельности представляет собой относительный показатель, характеризующий отношение приведенных доходов приведенным на ту же дату инвестиционным расходам и рассчитывается по формуле:

$$
PI = \sum_{n=1}^{T} \frac{P_n}{(1+i)^n} / \sum_{n=1}^{m} \frac{I_n}{(1+i)^{n-1}}
$$
(6.18)

На последний год расчетов индекс рентабельности составит:

$$
PI = 4690182 / 2148960 = 2,18
$$

Так как  $PI > 1$ , то проект следует принять.

Внутренняя норма доходности (IRR) – норма прибыли, порожденная инвестицией. IRR должен быть выше средневзвешенной цены инвестиционных ресурсов:

$$
IRR > i \tag{6.19}
$$

где I – ставка дисконтирования.

$$
IRR = i_1 + \frac{NPV_1}{NPV_1 - NPV_2}(i_2 - i_1)
$$
\n(6.20)

где  $i_1$  – значение табулированного коэффициента дисконтирования, при котором NPV $>0$ ; i<sub>2</sub> – значение табулированного коэффициента дисконтирования, при котором NPV<0.

Для данного проекта: i<sub>1</sub>=13, при котором NPV<sub>1</sub>=809638,2; i<sub>2</sub>=28 при котором  $NPV_2 = -31836,53$  руб.

Следовательно:

![](_page_41_Picture_254.jpeg)

IRR=13+809638,2/(809638,2+31836,53)\*(28-13)=27,4

Таким образом, внутренняя норма доходности проекта составляет 27,4%, что больше цены капитала, которая рассматривается в качестве 13%, таким образом, проект следует принять.

Основные технико-экономические показатели приведены в таблице 6.11

![](_page_42_Picture_117.jpeg)

**Таблица 6.11 – Технико-экономические показатели**

Как видно из приведенных в таблице 6.11 значений, срок окупаемости проекта составляет приблизительно 6 лет. Таким образом, анализ техникоэкономических показателей проекта свидетельствует о достаточно высокой степени эффективности принятых проектных решений и подтверждает их экономическую обоснованность.

![](_page_42_Picture_118.jpeg)

# **7 ОХРАНА ТРУДА И ТЕХНИКА БЕЗОПАСНОСТИ ПРОЕКТА**

При монтаже и эксплуатации оборудования проектируемой сети связи сотрудники должны руководствоваться следующими нормативными документами: «Типовая инструкция по охране труда при выполнении монтажа передающего радиооборудования», «Типовая инструкция по охране труда при проведении осмотра оборудования передатчиков», «Типовая инструкция по охране труда при проведении ремонтно-профилактических работ радиопередающего оборудования», «Типовая инструкция по охране труда при проведении работ по наладке защиты передатчиков», «Типовая инструкция по охране труда при выполнении ремонтно-профилактических работ на радиоприемном оборудовании, на усилительно-распределительном оборудовании коммутационно-распределительных аппаратных и радиобюро» [20,21,22,23,24].

К основным требованиям в соответствии с данными инструкциями относится:

1. К работам допускаются специалисты в возрасте, не моложе 18 лет.

2. Работники должны пройти медицинское освидетельствование, а также инструктаж по технике безопасности.

3. Работники должны пройти соответствующее обучение по основам работы с телекоммуникационным оборудованием.

4. Работы должны выполняться бригадами в составе не менее 2-х человек.

5. Работники, прошедшие инструктаж, должны расписаться в соответствующем журнале.

6. Каждый работник должен иметь соответствующую специальную одежду, обувь и средства индивидуальной защиты.

7. Перед началом работы работник должен надеть специальную одежду,

![](_page_43_Picture_151.jpeg)

заправив ее, чтобы ничего не свисало и не мешало.

8. Необходимо проверить исправность средств индивидуальной защиты.

9. Подготовить необходимый инструмент, проверить его исправность.

10. Изучить монтажные схемы, инструкции и рекомендации заводаизготовителя по проведению монтажа.

11. Проверить заземление металлических частей оборудования, которые могут оказаться под напряжением вследствие нарушения изоляции и заземление металлических корпусов измерительных приборов.

12. Запрещено оставлять в помещении работника одного.

13. Измерительные приборы необходимо подключать только при отключенном оборудовании и снятом заряде на емкостях схемы.

14. Необходимо выполнять только ту работу, которая поручена, не отвлекаться и не отвлекать товарищей по работе.

15. При возникновении неисправности оборудования, инструмента, приспособлений работник должен прекратить работу и принять меры к их устранению.

16. Каждый работник должен пройти обучение способам оказания доврачебной помощи пострадавшим.

17. При происшествии несчастного случая необходимо оказать пострадавшему первую (доврачебную) помощь, вызвать скорую помощь или направить пострадавшего в медпункт, сообщить руководству о происшествии, сохранив на рабочем месте обстановку такой, какой она была в момент происшествия до проведения расследования.

![](_page_44_Picture_124.jpeg)

### **ЗАКЛЮЧЕНИЕ**

В рамке данной работы разработана сеть связи широкополосного доступа для жителей поселка Быковка Белгородской области. При разработке сети связи были решены все поставленные задачи.

Анализ состояния существующей сети связи в поселке Быковка показал, что существующие линии связи устарели и не позволяют предоставлять услуги широкополосного доступа. Поэтому целесообразно использовать новые линии связи. На основе анализа существующих технологий организации связи решено, что для реализации сети целесообразно использовать беспроводные линии связи, так как прокладка ВОЛС потребует больших финансовых вложений. На основе анализа существующих технологий беспроводного доступа решено использовать технологию WiMAX для предоставления широкополосного доступа в поселке Быковка.

На основе проведенного анализа рынка телекоммуникационного оборудования и оценке потенциальных нагрузок в сети связи решено использовать 4 базовые станции фирмы MAXBridge, а также коммутаторы фирмы D-LINK. Подключение коммутаторов, а также подключение сети к магистральному уровню предлагается реализовывать с использованием волоконно-оптических линий связи.

Оценка технико-экономических характеристик показывает, что проект является рентабельным. Капитальные вложения в проект составляют 1 миллион 397 тысяч 980 рублей. При реализации поэтапного подключения 328 абонентов в течение 5 лет, проект окупится через 6 лет. Полученные результаты свидетельствуют о целесообразности реализации проекта.

Как было отмечено ранее, предоставление качественных телекоммуникационных услуг для жителей сельской местности является сложной задачей. Это связано с тем, что реализация сети связи в сельской местности требует больших экономических затрат, обусловленных широкой

![](_page_45_Picture_125.jpeg)

разнесенностью абонентов. Но при этом окупаемость таких проектов, как правило, очень низкая, так как сельские жители не готовы оказывать значительные траты на получение большого количества телекоммуникационных услуг. Важно отметить, что разработка сетей широкополосного доступа в поселках, особенно малонаселенных, целесообразна лишь для крупных провайдеров телекоммуникационных услуг, имеющих развернутую телекоммуникационную инфраструктуру.

![](_page_46_Picture_45.jpeg)

## **СПИСОК ИСПОЛЬЗОВАННЫХ ИСТОЧНИКОВ**

1. D-Link // [Электронный ресурс] URL:<http://www.dlink.ru/> (Дата обращения: 10.02.2019г)

2. OpenStreetMap Карта Быковки // [Электронный ресурс] URL: <https://www.openstreetmap.org/>(Дата обращения: 13.11.2018г)

3. Бакланов, И.Г. Технологии ADSL/ADSL2+ теория и практика применения [Текст] / Бакланов И.Г.– М.: Метротек, 2007-384с.

4. Вариант АйТи // [Электронный ресурс] URL:<http://www.varit.ru/> (Дата обращения: 10.02.2019г)

5. Горнак, А.М. Технологии широкополосного абонентского доступа [Текст] / Электронный портал: Технология и средства связи, №4, 2007.

6. Гроднев, И.И. Волоконно-оптические линии связи: Учеб. пособие для вузов/ Гроднев И.И.- М.: Радио и связь, 1990

7. Карта России с городами, информация о городах и улицах России // [Электронный ресурс] URL:<https://mapdata.ru/> (Дата обращения: 13.02.2019г)

8. КДДС – Оборудование для сетей связи // [Электронный ресурс] URL: <https://www.kdds.ru/> (Дата обращения: 10.02.2019г)

9. Концептуальные положения по построению мультисервисных сетей на ВСС России, 2001. – 38с.

10. НИКС – Компьютерный супермаркет // [Электронный ресурс] URL: <https://www.nix.ru/> (Дата обращения:  $10.02.2019$ г)

11. Официальный сайт органов местного самоуправления муниципального района «Яковлевский район» Белгородской области // [Электронный ресурс] URL: <http://yakovl-adm.ru/o-rajone/poseleniya/bykovskoe-selskoe-poselenie/> (Дата обращения: 13.02.2019г)

12. Официальный сайт органов местного самоуправления сельского поселения муниципального района «Яковлевский район» Белгородской области //

![](_page_47_Picture_167.jpeg)

[Электронный ресурс] URL: <http://admbykovka.ru/deyatelnost/ekonomika/> (Дата обращения: 13.02.2019г)

13. Официальный сайт Федеральной службы по надзору в сфере связи, информационных технологий и массовых // [Электронный ресурс] URL: <https://rkn.gov.ru/> (Дата обращения: 10.02.2019г)

14. Парфёнов, Ю. А., Мирошников, Д.Г. Цифровые системы доступа. Медные кабели и оборудование [Текст]/ Парфёнов Ю. А., Мирошников Д.Г. - М.: Эко-Трендз, 2005.-228с.: ил.

15. Попов, Б.В. Строительство и техническая эксплуатация ВОЛС [Текст] /Под редакцией Попова Б.В. - М.: Радио и связь, 1996.

16. Росляков, А.В., Самсонов, М.Ю., Сети следующего поколения NGN [Текст] / Росляков А.В., Самсонов М.Ю. - М.: Эко-Трендз, 2008.- 449 с.

17. Скляров, О.К. Современные волоконно-оптические системы передачи, аппаратура и элементы [Текст]/Скляров О.К.– М.: СОЛОН-Р, 2001. – 237 с.: ил.

18. Слепов, Н.Н. Современные технологии цифровых оптоволоконных сетей связи [Текст] /Слепов Н.Н.– М.: Радио и связь, 2000. – 468 с.: ил.

19. Технология xDSL // ООО «МегаСвязь» [Электронный ресурс] URL: <http://www.starlink.ru/> (Дата обращения: 25.03.2019г)

20. Типовая инструкция по охране труда при выполнении монтажа передающего радиооборудования: ТОИ Р-45-002-94, 1 февраля 1995г [Текст]: нормативно-технический материал. – Москва: [б.и.], 1994.

21. Типовая инструкция по охране труда при выполнении ремонтнопрофилактических работ на радиоприемном оборудовании, на усилительнораспределительном оборудовании коммутационно-распределительных аппаратных и радиобюро: ТОИ Р-45-013-94, 1 февраля 1995г [Текст]: нормативнотехнический материал. – Москва: [б.и.], 1994.

![](_page_48_Picture_150.jpeg)

22. Типовая инструкция по охране труда при проведении осмотра оборудования передатчиков: ТОИ Р-45-008-94, 1 февраля 1995г [Текст]: нормативнотехнический материал. – Москва: [б.и.], 1994.

23. Типовая инструкция по охране труда при проведении работ по наладке защиты передатчиков: ТОИ Р-45-009-94, 1 февраля 1995г [Текст]: нормативно-технический материал. – Москва: 1994.

24. Типовая инструкция по охране труда при проведении ремонтнопрофилактических работ радиопередающего оборудования: ТОИ Р-45-001-94, 1 февраля 1995г [Текст]: нормативно-технический материал. – Москва: 1994.

25. Фриман, Р. Волоконно-оптические системы связи [Текст]/ Фриман Р. - М.: Техносфера,2007.- 440с.: ил.

26. Центр сетевого оборудования ООО LANMART // [Электронный ресурс] URL: [https://www.lanmart.ru/](https://www.lanmart.ru/wimax-bazovaja-stancija-maxbridge-bs-50-pico.html) (Дата обращения: 10.12.2018г)

27. Электронный дискаунтер ООО Ситилинк // [Электронный ресурс] URL:<https://www.citilink.ru/> (Дата обращения: 10.02.2019г)

![](_page_49_Picture_95.jpeg)